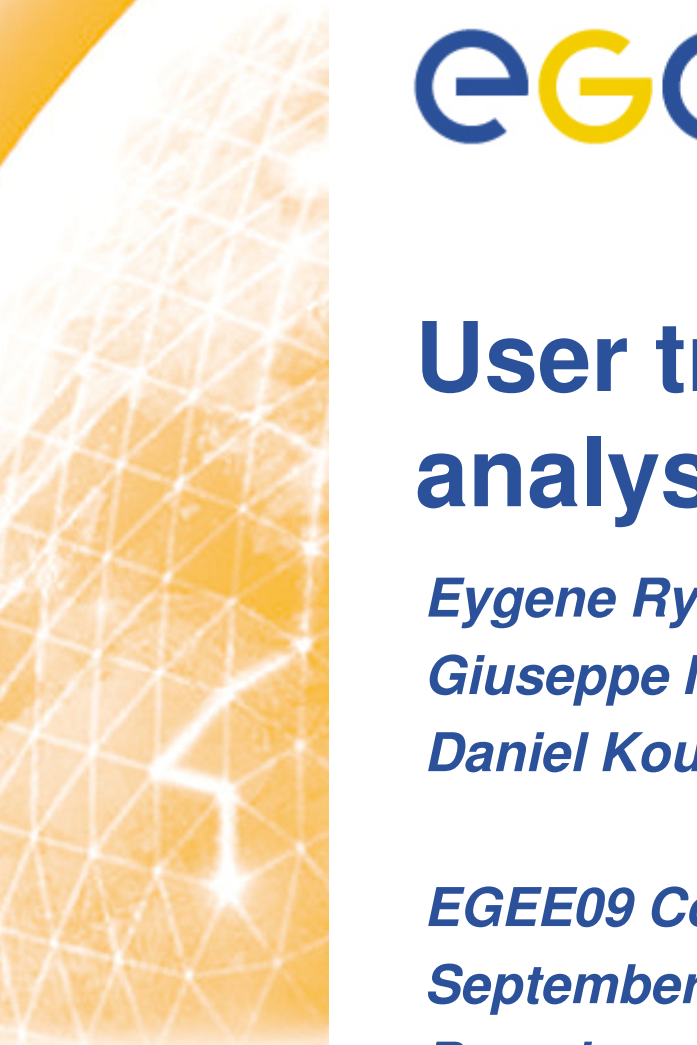

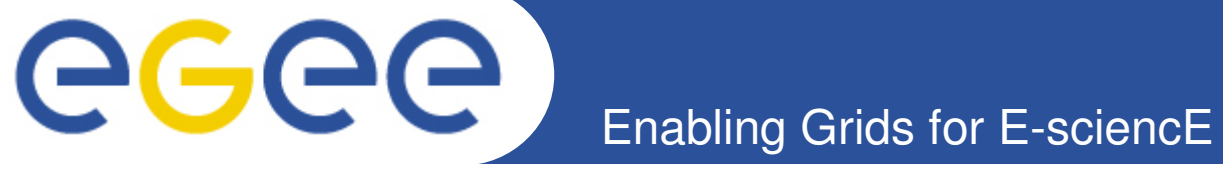

# **User traceability and log analysis tools**

*Eygene Ryabinkin, RRC Kurchatov Institute Giuseppe Misurelli, INFN-CNAF (speaker) Daniel Kouril, CESNET*

*EGEE09 Conference September 22, 2009 Barcelona*

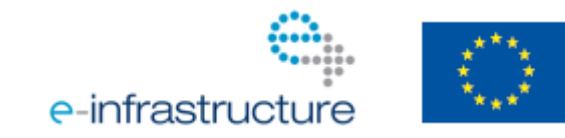

**www.eu-egee.org**

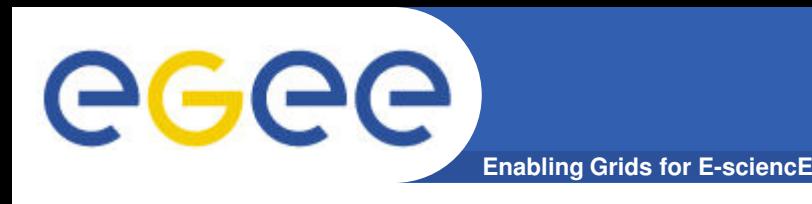

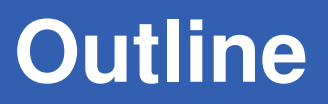

### • **Log analysis**

- How to figure out what's going on
- How to relate the records at various sources
- **What OSCT has been provided so far**
	- gLite-LB tracer (lbtrace)
	- $-$  lcg-CE tracer (dig-lcgce)

## • **How does OSCT distribute the tools**

- RPMs available at?
- Documentation
- Support
- Future plans

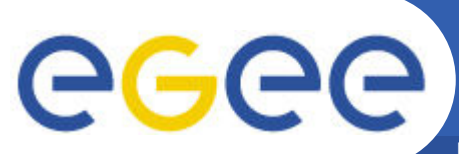

# **Log analysis: security officer viewpoint**

**Enabling Grids for E-sciencE**

"*A security incident affected my site. I need to do forensics among a lot of row logs in various forms"*

> *"The jobs running in my WN passed through different machines: UI, WMS/LB"*

"

*"I wish I had utilities able to analyze log files for me?"*

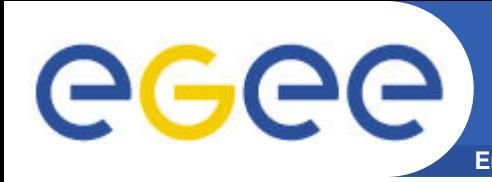

#### **Enabling Grids for E-sciencE Log analysis: OSCT suggested solution**

# • **The OSCT starting point:**

– create at least some usable tools and show them to the public

*"use our log analysis tools that provide consistent interface and that could be chained together"*

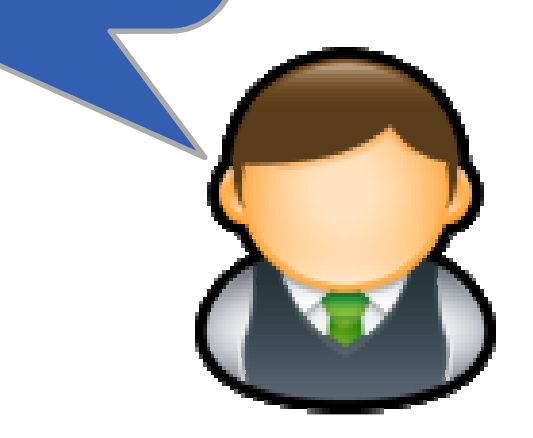

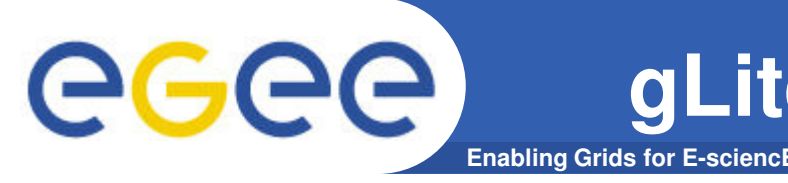

- **gLite-LB (lbtrace)**
- **lcg-CE (dig-lcgce)**
- **Why we started with these two services?**
	- they keep the majority of the information about user jobs
		- Not counting data transfer
		- CREAM CE? Not yet investigated, but in TODO list
	- easily relation between log records and relevant attributes to be searched
		- Job IDs
		- User DNs
		- VOMS attributes

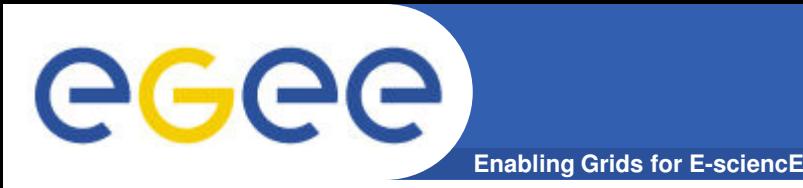

- **Queries LB hosts about user jobs and bookkeeping information**
	- job hops through the different Grid services
- **Can list job records basing on simple query syntax** – status eq done and dst eq <CE>
- **Currently can interrogate only the live part of the LB database**
	- job records are periodically purged into the offline record library
- **Needs creation of indices on the LB backend**
	- easy but a bit annoying on production LB (services restart required)

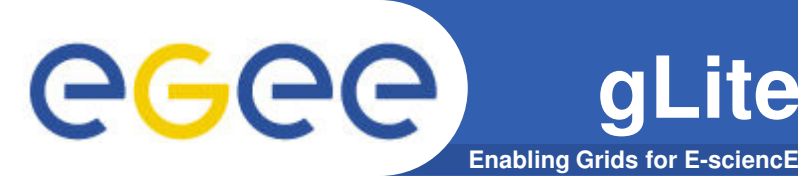

- **Looking for information about jobs recorded by a given LB**
	- Security officer needs forensics on a specific job

```
#lbtrace -k host -H octopus.grid.kiae.ru list owner eq
'/DC=ch/DC=cern/OU=Organic Units/OU=Users/CN=samoper/CN=582979/CN=Judit Novak' 
and status eq done and destination eq snowpatch-
hep.westgrid.ca:2119/jobmanager-lcgpbs-ops
--- Job 1: 
JobId: https://octopus.grid.kiae.ru:9000/B1uLHolwYwpTYh1uwudmjQ 
Owner: /DC=ch/DC=cern/OU=Organic Units/OU=Users/CN=samoper/CN=582979/CN=Judit
Novak 
Source: sam111.cern.ch 
JobState: Done
StatusReason: Job terminated successfully
Destination: snowpatch-hep.westgrid.ca:2119/jobmanager-lcgpbs-ops CondorID: 664 
GlobusID: [none] 
PBSOwner: [none] 
PBSNode: [none]
```
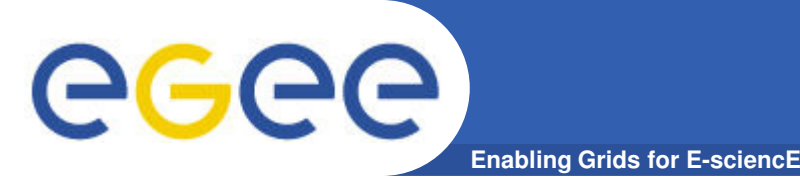

- **Uses jobmap records from the gatekeeper**
- **A SQL-like interface to the job records**
	- Understands conditional expressions that could be combined
- **Can invoke LRMS-specific tools to trace selected jobs down to the batch system logging layer**
	- Think <<tracejob>>
- **Can be used on central logging host**
	- Needs only jobmap files and installed Python

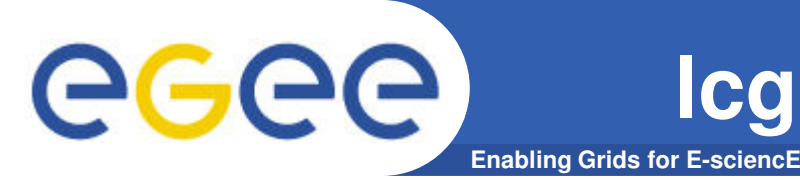

- **Digging for information related to a suspected user DN**
	- Site CSIRTs notified about malicious job submitted by a given DN

```
# dig-lcgce -s 20090901 -e 20090916 userDN eq '/C=IT/O=INFN/OU=Personal
Certificate/L=CNAF/CN=giuseppe misurelli' 
{
'localUser': '18700', 
'ceID': 'gridit-ce-001.cnaf.infn.it:2119/jobmanager-lcgpbs-cert', 
'timestamp': '2009-09-07 14:00:21', 
'userFQAN': ['/dteam/Role=NULL/Capability=NULL', 
'/dteam/italy/Role=NULL/Capability=NULL', '/dteam/italy/INFN-CNAF/Role=NULL
/Capability=NULL'], 
'userDN': '/C=IT/O=INFN/OU=Personal Certificate/L=CNAF/CN=giuseppe misurelli', 
'jobID': 'https://lb009.cnaf.infn.it:9000/ZTHAJucuJpw4mgwKysV_2A', 
'lrmsID': '118258.gridit-ce-001.cnaf.infn.it'
```
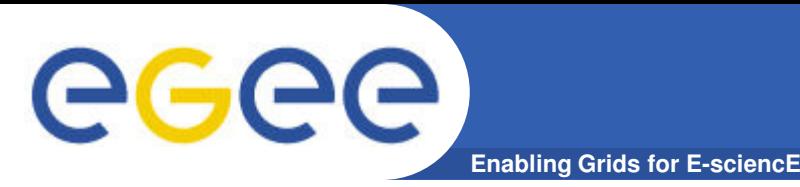

- **Sources live in SA1 subversion repository**
	- https://www.sysadmin.hep.ac.uk/svn/security
- **Packages will be provided by the SA1 repository**
	- https://twiki.cern.ch/twiki/bin/view/EGEE/EGEESA1PackageRep **ository** 
		- **basically** yum install  $\langle \rangle$  package\_name>>
- **Documentation and usage examples provided at the OSCT twiki web site**
	- https://twiki.cern.ch/twiki/bin/view/LCG/LogTracing

# • **Packages install standard Unix man pages**

- man lbtrace
- man dig-lcgce

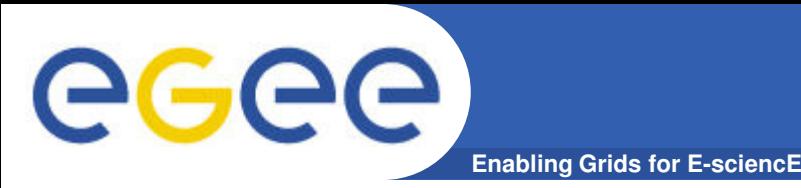

- **Support and feature requests are handled through the SA1 Savannah section**
	- https://savannah.cern.ch/projects/sa1tools/
- **Future plans**
	- Use gLite Job Provenance to access data from offline LB records store
	- Add more SQL-like features useful for overview of the user activity
		- order by, count
	- Write tools for CREAM CE
	- Investigate the possibility for tracing the data movements over storage elements
	- Anything sensible requested by the end-users of the tools

**Enabling Grids for E-sciencE**

# **Thanks for your attention Questions, comments, feature requests? You're welcome!**

GGGG